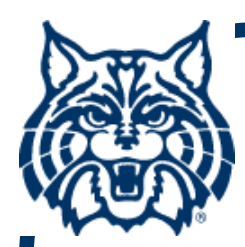

# **STAT 571A — Advanced Statistical Regression Analysis**

# **Chapter 2 NOTES Inferences in Regression and Correlation Analysis**

**© 2017 University of Arizona Statistics GIDP. All rights reserved, except where previous rights exist. No part of this material may be reproduced, stored in a retrieval system, or transmitted in any form or by any means — electronic, online, mechanical, photoreproduction, recording, or scanning — without the prior written consent of the course instructor.**

### **Normal SLR Model**

■ Continuing with the normal SLR model, **we have** 

$$
Y_i = \beta_0 + \beta_1 X_i + \varepsilon_i \qquad (2.1)
$$

**with εi ~ i.i.d. N(0, σ 2), i = 1,…,n.**

 $\blacksquare$  **This produces Y<sub>i</sub>** ~ indep. N(  $\mathsf{E}[Y_i], \sigma^2$  ), **with mean response E**[Y<sub>i</sub>] = β<sub>0</sub> + β<sub>1</sub>X<sub>i</sub> + E[ε<sub>i</sub>] = β<sub>0</sub> + β<sub>1</sub>X<sub>i</sub>

$$
\beta_1 = 0
$$

- It is natural to focus on the slope parameter **β1. Why? Look at what happens to E[Yi] if, say, β1 = 0: E[Y**<sub>i</sub>] =  $\beta_0$  + (0)X<sub>i</sub> + E[ε<sub>i</sub>] **<sup>=</sup>β0 + 0 + 0 = β0.**
- **That is, when β<sup>1</sup> = 0, E[Yi] is independent of Xi. There is no "regression" of Y on X.**

### **Sampling Distribution of b 1**

- We use the LS estimator **b**<sub>1</sub> to estimate  $β_1$ .
- **Recall that b 1 can be written in the form**

$$
b_1 = \frac{\sum_{i=1}^{n} (X_i - \overline{X}) Y_i}{\sum_{m=1}^{n} (X_m - \overline{X})^2} = \sum_{i=1}^{n} k_i Y_i
$$
  
for 
$$
k_i = \frac{(X_i - \overline{X})}{\sum_{m=1}^{n} (X_m - \overline{X})^2}
$$

i.e., a linear combination of the Y<sub>i</sub>'s.

■ So if  $b_1 = \sum k_i Y_i$ , then we know from Equ. **(A.40) that** 

$$
\sum k_i Y_i \sim N(\sum k_i E[Y_i], \sum k_i^2 \sigma^2)
$$

- $\blacksquare$  But  $\sum$  k<sub>i</sub>  $\lfloor Y_i \rfloor$  =  $\sum$  k<sub>i</sub> $(\beta_0 + \beta_1 X_i)$  $= \sum k_i \beta_0 + \sum k_i \beta_1 X_i = \beta_0 \sum k_i + \beta_1 \sum k_i X_i$
- **While ∑ ki2 σ 2 = σ 2**  $\sum$ **k**<sub>i</sub><sup>2</sup>
- So, what are  $\sum$ **k**<sub>i</sub>,  $\sum$ **k**<sub>i</sub>X<sub>i</sub>, and  $\sum$ **k**<sub>i</sub><sup>2</sup>?

#### **Distribution of b 1 (cont'd)**  $\blacksquare$  **Since**  $K_i = \frac{(X_i - \overline{X})^2}{n}$ **∑m=1 n (X m –**   $\overline{\mathsf{X}})^2$

**we need to find ∑ ki, ∑ kiXi, and ∑ ki2.**

**(See handwritten PDF notes at** 

**http://math.arizona.edu/~piegorsch/571A/sumKnotes.pdf )**

**We find:**

$$
\sum k_i = 0
$$
  $\sum k_i X_i = 1$  and  

$$
\sum k_i^2 = \frac{1}{\sum_{i=1}^n (X_i - \overline{X})^2}
$$

### ■ Thus we see:

• E[b<sub>1</sub>] = β<sub>0</sub> $\sum$ k<sub>i</sub> + β<sub>1</sub> $\sum$ k<sub>i</sub>X<sub>i</sub> = β<sub>0</sub>(0) + β<sub>1</sub>(1) = β<sub>1</sub> **(unbiased!) 2**

$$
\bullet \ \sigma^2[\mathbf{b}_1] = \sigma^2 \sum \mathbf{k_i}^2 = \frac{\sigma^2}{\sum_{i=1}^n (\mathbf{X}_i - \overline{\mathbf{X}})^2}
$$

■ So, we can write

$$
\mathbf{b}_1 \sim \mathbf{N}\left(\beta_1, \frac{\sigma^2}{\sum_{i=1}^n (X_i - \overline{X})^2}\right)
$$

- **Now, σ 2 is unknown, so to estimate the variance of b 1, σ 2{b 1}, recall that**  $MSE = \sum_{i=1}^{n} (Y_i - \hat{Y}_i)^2$ **is unbiased for σ2./ (n–2)**
- **Use this to estimate σ 2{b 1} with**  $S^2\{b_1\} = \text{MSE}/\sum_{i=1}^n (X_i - \overline{X})^2$  **The standard error of b 1 is then**  $\mathbf{S}\{\mathbf{b}_1\} = \sqrt{|\mathsf{MSE}/\Sigma_{i=1}^n(\mathsf{X}_i - \overline{\mathsf{X}})^2}$

**In addition, we can show that** 

$$
U = \frac{(n-2)MSE}{\sigma^2} \sim \chi^2(n-2)
$$

**is independent of** 

$$
\mathbf{b}_1 \sim \mathbf{N}\left(\beta_1, \frac{\sigma^2}{\sum_{i=1}^n (X_i - \overline{X})^2}\right)
$$

**and therefore of**

$$
Z = \frac{b_1 - \beta_1}{\sigma / \sqrt{\sum_{i=1}^n (X_i - \overline{X})^2}} \sim N(0, 1)
$$

**Use these in the def'n of a t random variable from (A.44):**

$$
T = \frac{Z}{\sqrt{U/v}}
$$

**using Z and U from the b 1 construction. Need to 'do the math,' a good exercise: try to algebraically show this T =**  $(b_1 - \beta_1)/s\{b_1\}$ **, so that T ~ t(n–2), where s{b 1} is the std. error of b 1:**

$$
s\{b_1\} = \sqrt{MSE/\Sigma_{i=1}^n(X_i - \overline{X})^2}
$$

# **Confidence Interval on β 1**

- **The t sampling distribution for b 1 allows for convenient inferences on β 1.**
- **For instance, a 1– α conf. int. is based on**

$$
1-\alpha = P[t(\frac{\alpha}{2}; n-2) < T < t(1-\frac{\alpha}{2}; n-2)]
$$

■ In this, use T = (b<sub>1</sub> – β<sub>1</sub>)/s{b<sub>1</sub>}:

$$
1 - \alpha = P[t(\frac{\alpha}{2}; n-2) < (b_1 - \beta_1) / s(b_1) < t(1 - \frac{\alpha}{2}; n-2)]
$$

**cont'd →**

**Confidence Interval on β 1 (cont'd) The 1– α probability statement simplifies, as**  $\mathbf{1} - \mathbf{\alpha} = \mathbf{P} \left[ \mathbf{t} \left( \frac{\mathbf{\alpha}}{2} \right)$  $\frac{\alpha}{2}$ ; n–2)s{b<sub>1</sub>} < (b<sub>1</sub> – β<sub>1</sub>)  $\frac{\alpha}{2}$ **<sup>2</sup>; n–2)s{b 1 } ]**  $= P[-b_1 - t(1-\frac{\alpha}{2})]$  $\frac{\alpha}{2}$ ; n–2)s{b<sub>1</sub>} <  $-\beta_1 < -b_1 + t(1-\frac{\alpha}{2})$ **<sup>2</sup>; n–2)s{b 1 } ]**  $=$  **P**[**b**<sub>1</sub> + **t**(1– $\frac{\alpha}{2}$  $\frac{\alpha}{2}$ ; n–2)s{b<sub>1</sub>} > **β**<sub>1</sub> > **b**<sub>1</sub> – **t**(1 –  $\frac{\alpha}{2}$ **<sup>2</sup>; n–2)s{b 1 } ]**

**cont'd →**

# **Confidence Interval on β 1 (cont'd)**

**By rearranging terms from left-to-right, the 1– α probability statement collapses to**

$$
1 - \alpha = P[b_1 - t(1 - \frac{\alpha}{2}; n-2)s{b_1} < \beta_1
$$
  
< b\_1 + t(1 - \frac{\alpha}{2}; n-2)s{b\_1}]  
or just b\_1 \pm t(1 - \frac{\alpha}{2}; n-2)s{b\_1}

### **Example CH01TA01 (p. 19)**

**Recall from Ch. 1 (Table 1.1) the Toluca Co. example. To find LS fit for simple linear regression in R use:**

 $> X = c(80, 30, \ldots, 70)$ 

**> Y = c(399, 121, ... , 323)**

**> CH01TA01.lm = lm( Y ~ X )**

**> summary( CH01TA01.lm )**

### **summary() output for Toluca example**

```
Call:lm(formula = Y ~ \sim ~ X)Residuals:Min 1Q Median 3Q Max 
-83.876 -34.088 -5.982 38.826 103.528 
Coefficients:Estimate Std. Error t value Pr(>|t|) 
(Intercept) 62.366 26.177 2.382 0.0259 
X 3.570
                        0.347 10.290 4.45e-10
(Std. errors of the regr. parameters highlighted in red here.)
```
### **Ex. CH01TA01 (cont'd): Conf. Int. on β**<sub>1</sub>

**There are many ways to find a 95% Conf. Interval on the slope parameter, β 1, in R. Fastest is with confint():**

**> confint( CH01TA01.lm ) 2.5 % 97.5 %(Intercept) 8.213711 116.518006 X 2.852435 4.287969**

# **Ex. CH01TA01 (cont'd): Conf. Int. on β**<sub>1</sub>

**Or, manipulate the various components of the CH01TA01.lm object:** 

**The LS estimate is> coef( CH01TA01.lm )[2] X 3.570202** 

### **The std. error s{b 1} is**

**> summary( CH01TA01.lm )\$coefficients[2,2] [1] 0.3469722**

### **Ex. CH01TA01 (cont'd): Conf. Int. on**  $\beta_1$

- **The 95% two-sided** *t\** **critical point is**
- **> qt( 0.975, df=CH01TA01.lm\$df )**
- **[1] 2.068658**

### **So the 95% conf. int. is**

- **> b1 = coef( CH01TA01.lm )[2]**
- **> se1 = summary( CH01TA01.lm )\$coefficients[2,2]**
- **> tcrit = qt( 0.975, df=CH01TA01.lm\$df )**
- **> c( b1-tcrit\*se1, b1+tcrit\*se1 )**
	- **2.852435 4.287969**

### **Hypothesis tests on β 1**

■ Or, to test H<sub>o</sub>:β<sub>1</sub> = β<sub>1o</sub> vs. H<sub>a</sub>:β<sub>1</sub> ≠ β<sub>1o</sub> (two**sided!), appeal to the t-reference distribution and build the test statistic**

$$
\mathbf{t}^* = \frac{\mathbf{b}_1 - \mathbf{\beta}_{1\mathbf{o}}}{s\{\mathbf{b}_1\}}
$$

- Under H<sub>o</sub>, t\* ~ t(n–2), so reject H<sub>o</sub> when **|t\*| > t ( 1– α <sup>2</sup>; n–2 )**
- **Special (why?) case: β1o = 0.**
- **One-sided: reject H o vs. (say) H <sup>a</sup>:β1 <sup>&</sup>gt; β1owhen t\* > t(1 – <sup>α</sup>; n–2), etc.**

# **Ex. CH01TA01 (cont'd): Hypoth. tests on β**<sup>1</sup>

### **To test Ho:β1 = 0 vs. Ha:β<sup>1</sup> ≠ 0 just refer back to the summary() output:**

```
Call:lm(formula = Y ~ \sim ~ X)⁞Coefficients:Estimate Std. Error t value Pr(>|t|) 
(Intercept) 62.366 26.177 2.382 0.0259 
X 3.570 0.347 10.290 4.45e-10
```
*t\** **= 10.29, with** *<sup>P</sup>* **= 4.45×10-10 <sup>&</sup>lt;<sup>α</sup> = 0.05, so reject Hoand conclude "x=lot size significantly affects Y=work hrs."**

# **Distribution of b 0**

- Since we saw that the LS estimator, **b**<sub>0</sub>, for  $\beta_0$  also has the form  $b_0 = \sum k_i Y_i$  (not the same k<sub>i</sub>'s...), we can build similar sorts of **t-based inferences for β 0.**
- $\blacksquare$  We find  $b_0 \sim N( \beta_0, \sigma^2{b_0})$  ), where the **variance of b 0 is**

$$
\sigma^2\{b_0\} = \sigma^2 \left( \frac{1}{n} + \frac{\overline{X}^2}{\sum_{i=1}^n (X_i - \overline{X})^2} \right)
$$

# **Distribution of b 0**

#### ■ Can show that  $Z = (b_0 - β_0)/σ{b_0} ~ ~ ~ N(0,1) ~ ~$ **is independent of U = (n–2)MSE/ σ 2~ 2(n–2)**

**From these, find the std. error of b 0:**

$$
s\{b_0\} = \sqrt{MSE\left(\frac{1}{n} + \frac{\overline{X}^2}{\sum_{i=1}^n (X_i - \overline{X})^2}\right)}
$$

# **Inferences on β**<sup>0</sup>

 **Use these various components to build the t-dist'n random variable**

$$
T = \frac{b_0 - \beta_0}{s(b_0)} \sim t(n-2)
$$

- **From this, t-test and conf. int's follow in similar form as with**  $\beta_1$ **.**
- **For instance, a 1 – <sup>α</sup> conf. int. on β<sup>0</sup> is (no surprise):**

$$
b_0 \pm t(1-\frac{\alpha}{2}; n-2)s\{b_0\}
$$

### **Extrapolation**

- **The textbook gives an example of a conf. int. for β0 using the Toluca data; however, even they note that it's a silly exercise: who has a "lot size" of X = 0 ?!?**
- The X values for these data are all well **above X = 0, so the conf. int. is an extrapolation away from the core of the data.**
- **In general, extrapolation is tricky and can lead to trouble: try to avoid it!**

### **Robustness**

- Note that all these inferences are built under **a normal assumption on <sup>ε</sup>i. Deviations or departures from this will invalidate the inferences.**
- **But(!), slight departures from normality will not have a major effect: the conf. int's and hypoth. tests are fairly robust to (symmetric) departures from normality.**
- **They are much less robust to departures from the common variance assumption, however.**

### **Power Analysis**

**Recall that the power of a hypoth. test is** 

$$
1 - \beta = 1 - P[accept Ho | Ho false]
$$
  
= P[reject H<sub>o</sub> | H<sub>o</sub> false]

 **For the t-test of Ho:β1 <sup>=</sup>β1o vs. Ha:β1 ≠ β1o, the power will depend on β1o via the test's noncentrality parameter:**

$$
\delta = \frac{|\beta_1 - \beta_{10}|}{\sigma \{b_1\}}
$$

### **Power Analysis (cont'd)**

**In particular,**

 $\mathsf{Power}(\delta) = \mathsf{P}$ [reject H $_\mathrm{o}$  | H $_\mathrm{o}$  false]  $=$  **P[|t\*| > t(1** -  $\frac{\alpha}{2}$  $\frac{\alpha}{2}$ ; n–2) |  $\delta$ ]

**which depends upon an extension of the t-dist'n known as the noncentral t-dist'n.**

- For known  $\delta$ , the power can be tabulated **from Table B.5.**
- $\blacksquare$  ( $\delta$  depends on  $\beta_1$  and  $\sigma$ , so it can't be **"known." But, it can be approximated.)**

### **Ex. CH01TA01 (p. 51): Power analysis for β1**

- **Consider again the Toluca data and focus on testing H**<sub>o</sub>:β<sub>1</sub> = 0 vs. H<sub>a</sub>:β<sub>1</sub> ≠ 0 (so β<sub>1o</sub> = 0.) **Set α = 0.05.**
- **We found MSE = 2384 for these data, so a rough value for**  $\sigma^2$  **here is**  $\sigma^2 \approx 2500$ **. Then**  $\sigma^2$ **{b<sub>1</sub>}**  $\approx$  **2500/19800 = 0.1263.**
- **Now, say we want to examine the power when**  $β_1 = 1.5 (≠ 0)$ . Then

$$
\delta = \frac{|\beta_1 - \beta_{10}|}{\sigma \{b_1\}} \approx \frac{|1.5 - 0|}{\sqrt{0.1263}} = 4.22
$$

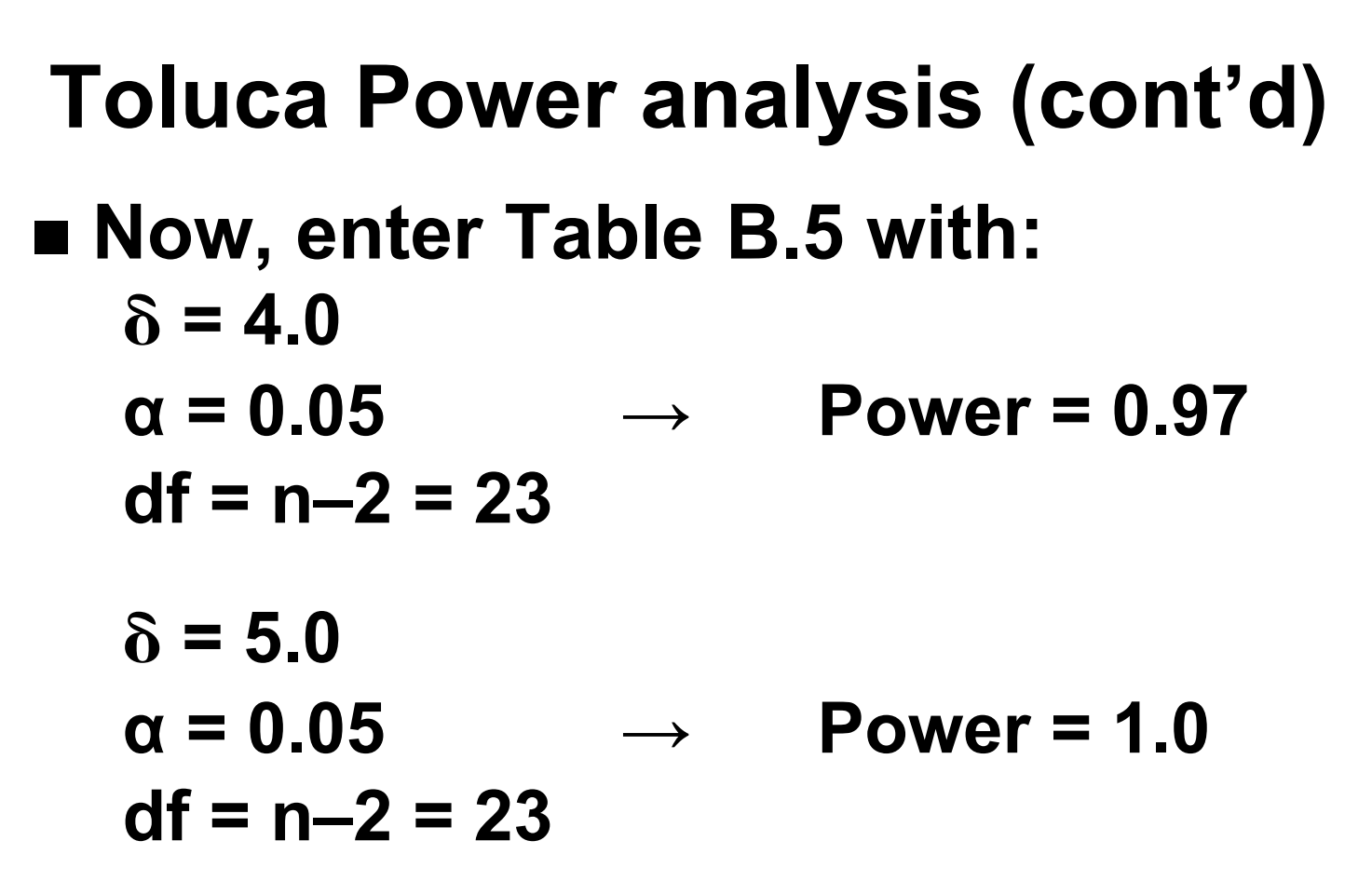

- **(Textbook uses linear interpolation at**  - **= 4.22 to find Power <sup>≈</sup> 0.9766.)**
- One-sided calculations are similar.

```
Toluca Power analysis (cont'd)
 In R, it's a little tricky (trust us...), but for
     -
 = 4.22, 
α = 0.05, df = n–2 = 23
 can use 
> delta=4.22> a = 0.05> nu = 23> pt( qt(1-(a/2),df=nu), df=nu, 
                   ncp=delta, low=F )
    + pt(-qt(1-(a/2),df=nu), 
                 df=nu, ncp=delta, low=T )
 This gives power = 0.98115, which is slightly
```
**larger than that found by interpolation.**

### **Inference on the Mean Response**

- Suppose we wish to estimate the mean **response E{Y h} at some given predictor X = X h (doesn't have to be one of the orig. Xi's).**
- **\mathbf{F} \cdot \mathbf{F} = \mathbf{F} \cdot \mathbf{D} \cdot \mathbf{D} \cdot \mathbf{**
- This is (again!) of the form ∑k<sub>i</sub>Y<sub>i</sub>, so the **same sorts of operations we used for b 0and b 1 can be applied here.**
- **(Details are left to the adventurous reader.)**

#### **The Mean Response E{Y h} We find:**  $E{Y_h} = \beta_0 + \beta_1 X_h$  (unbiased!) **σ 2 { Yˆ h} = σ 2**  $\setminus$   $\bigg($  $\int$  $\overline{\phantom{a}}$  $\overline{\phantom{a}}$  $\bigg)$ **1 n <sup>+</sup>(X h –**   $\overline{\mathsf{X}})^2$  $\sum_{i=1}^n (X_i - \overline{X})^2$ **s{ Yˆ h} = MSE**   $\setminus$   $\overline{\phantom{a}}$  $\Big($  $\int$  $\overline{\phantom{a}}$  $\overline{\phantom{a}}$  $\bigg)$ **1 n <sup>+</sup>(X h –**   $\overline{\mathsf{X}})^2$  $\sum_{i=1}^n (X_i - \overline{X})^2$

**(so the variance and the std. error both ↑ as X h departs from X.)** 

## **The Mean Response E{Y h}**

Also: 
$$
\hat{Y}_h \sim N(\beta_0 + \beta_1 X_h, \sigma^2 {\hat{Y}_h})
$$

**From this, we can construct the t random variableYˆ X**

$$
T = \frac{Y_h - (\beta_0 + \beta_1 X_h)}{s(Y_h)} \sim t(n-2)
$$

**Hypoth. tests and conf. ints. can be built from this reference distribution. E.g., a 1– α conf. int. for E{Y h} is**  $\hat{\mathbf{Y}}_h \pm \mathbf{t}(1-\frac{\alpha}{2})$ **<sup>2</sup>; n–2)s{ Yˆ h}** 

**(but, it's valid at only a single X h !!)**

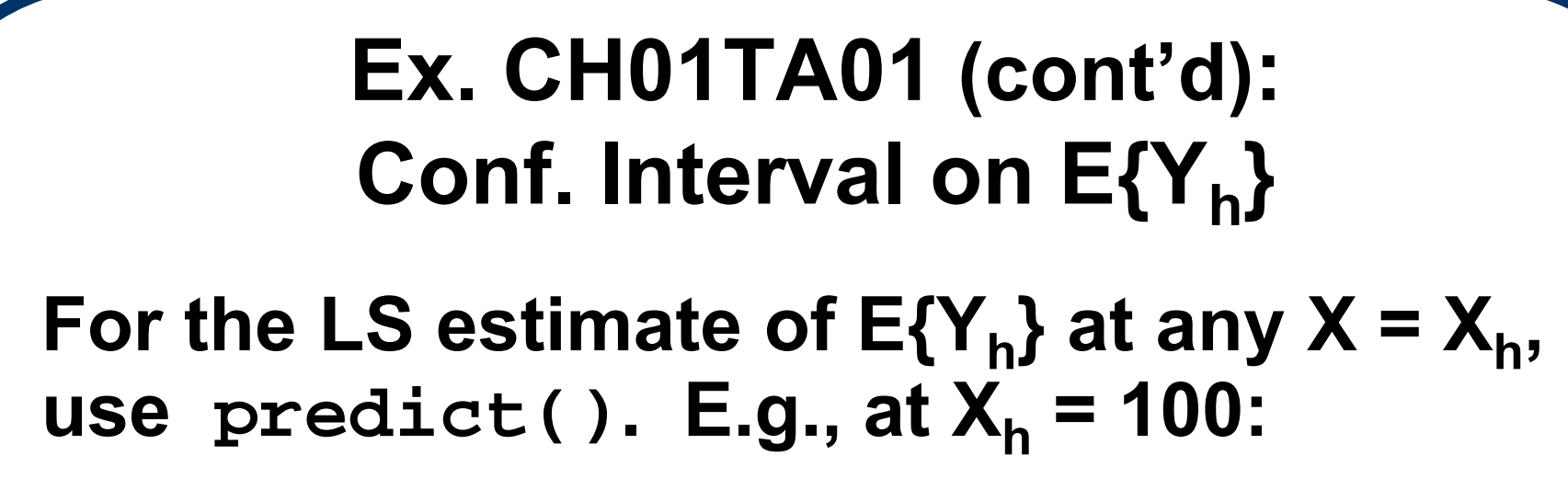

**> predict( CH01TA01.lm, newdata=data.frame(X=100), interval="conf", level=.90 ) fit lwr upr**

**1 419.3861 394.9251 443.847**

**First value ('fit') is Yh at Xh = 100; next two ('lwr','upr') are 90% conf. limits. ^**

# **Prediction of Yh**

**We use Y ˆh to estimate the mean response E{Yh}. But, what about predicting a future observed Y?** 

**Call this Y<sub>h(new)</sub> at at**  $X = X_{h(new)}$ **.** 

**The predictor itself isn't hard, just tricky:** 

**Yh(new) = E{Yh(new)} + <sup>ε</sup><sup>h</sup> so: (1) estimate E{Yh(new)} with Y ˆ h(new) and (2) estimate**  $\epsilon_h$  **with, well,**  $E\{\epsilon_h\} = 0$ **.** 

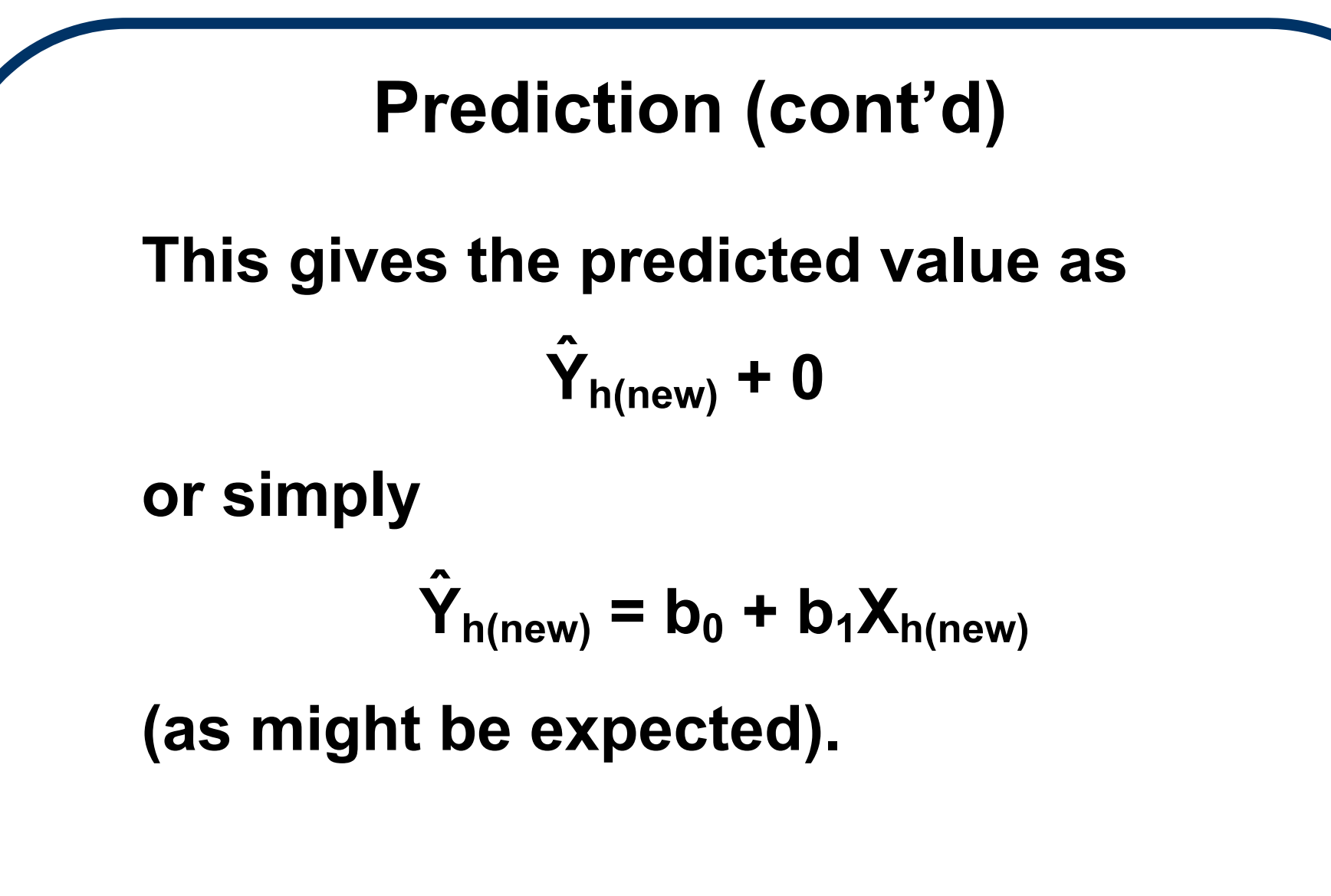

**But (!) the std. error <u>is</u> trickier →**
#### **Prediction Error**

**The std. error of prediction requires us to account for variation in ε <sup>h</sup>:** 

**Denote the prediction variance as σ 2{pred}.**

 $\text{This is } \sigma^2 \{\text{pred}\} = \sigma$ **2 { Yˆ h(new) <sup>+</sup> ε h} = σ 2 { Yˆ h(new)} + σ 2 { ε h}**   $= \sigma^2 \{b_0 + b_1 X_{h(new)}\} + \sigma$ **2 { ε h}** 

**(assuming the two terms are indep.)** 

# **Prediction Error (cont'd)**

**Now,** 

$$
\sigma^2\{\text{pred}\} = \sigma^2 \left(\frac{1}{n} + \frac{(X_{h(new)} - \overline{X})^2}{\sum_{i=1}^n (X_i - \overline{X})^2}\right) + \sigma^2
$$

$$
= \sigma^2 \left(1 + \frac{1}{n} + \frac{(X_{h(new)} - \overline{X})^2}{\sum_{i=1}^n (X_i - \overline{X})^2}\right)
$$

#### **The associated std. error of prediction is**

$$
s\{\text{pred}\} = \sqrt{MSE\left(1 + \frac{1}{n} + \frac{(X_{h(new)} - \overline{X})^2}{\sum_{i=1}^{n}(X_i - \overline{X})^2}\right)}
$$

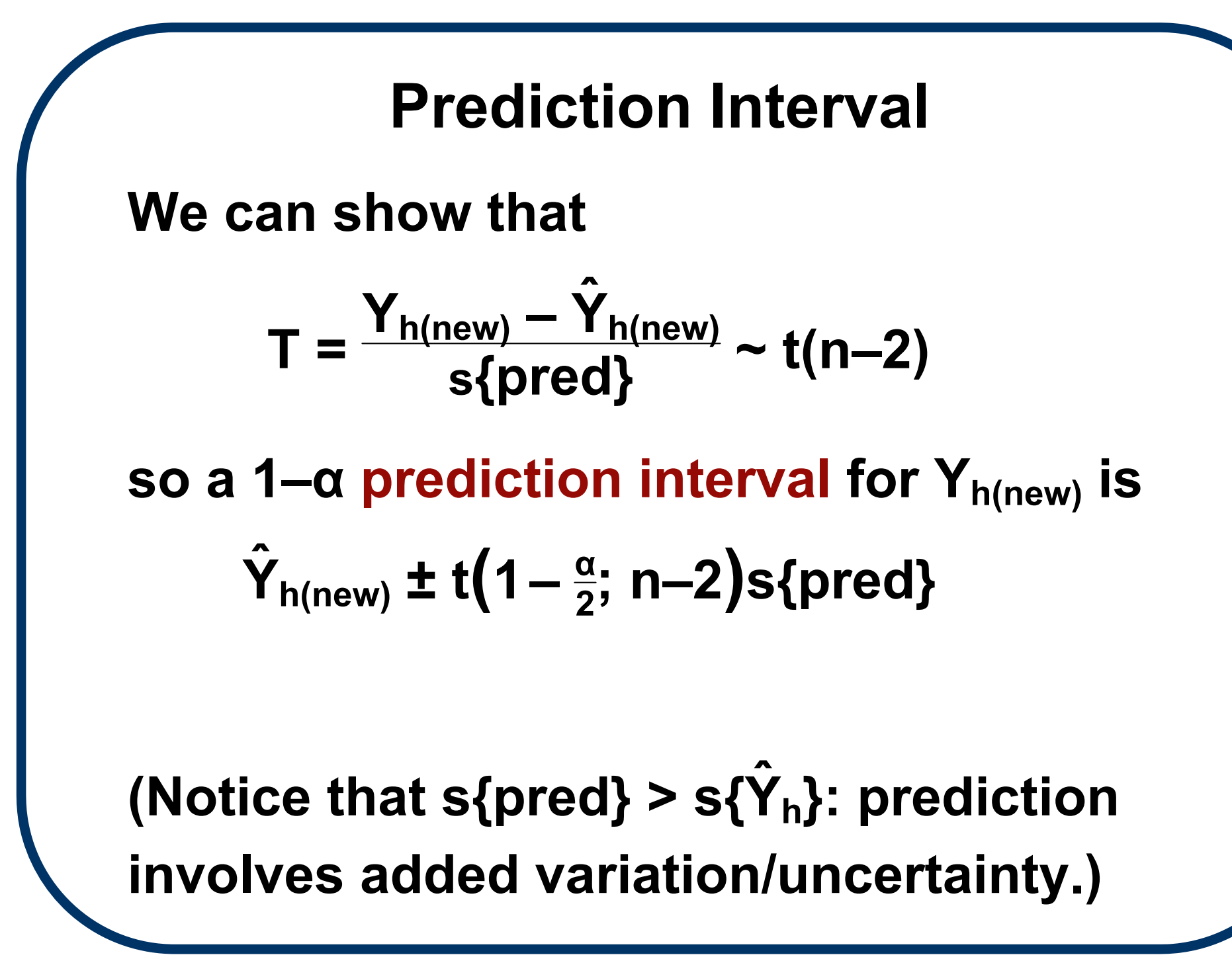

## **Ex. CH01TA01 (cont'd): Prediction Interval on Yh**

For a prediction of a future Y<sub>h</sub> at any X = X<sub>h</sub>, **again use** <code>predict(). E.g., at X<sub>h</sub> = 100:</code>

**> predict( CH01TA01.lm, newdata=data.frame(X=100), interval="pred", level=.90 ) fit lwr upr 1 419.3861 332.2072 506.5649**

**First value ('fit') is Yh(new) at Xh = 100; next two ('lwr','upr') are 90% prediction limits. ^**

## **Prediction Caveats**

**Some caveats about prediction intervals:** 

- **They only apply for a single X<sub>h(new)</sub> ("pointwise")**
- **Normality matters: robustness here is poor!**

**(Also see p. 60)** 

## **Confidence Bands**

**To build confidence statements at more than just a single X, we turn to simultaneous inferences.** 

**A simultaneous confidence band is a confidence statement on the mean response E{Y}** =  $\beta_0 + \beta_1 X$ **at all possible values of X. (That is, it is valid for every X.)** 

## **WHS Band**

**A confidence band for E{Y} was given by Working & Hotelling (1929) and Scheffé (1953):** 

$$
\hat{\mathbf{Y}}_{h} \pm \mathbf{W}_{\alpha} \mathbf{s} \{ \hat{\mathbf{Y}}_{h} \}
$$

**where** 

$$
W_{\alpha}=\sqrt{2 F(1-\alpha; 2, n-2)}
$$

**is the WHS upper-α critical point.** 

**(Pretty simple!)**

## **Ex. CH01TA01 (cont'd) : 1 – α confidence band on E{Y}**

```
> alpha = .10; n = length(Y)
> W = sqrt( 2*qf(1-alpha,2,CH01TA01.lm$df) )
> Xh = seq( from=0, to=max(X), length=100 )
> Yhat = coef( CH01TA01.lm )[1] +
                         coef( CH01TA01.lm )[2]*Xh
> se = sqrt( summary(CH01TA01.lm)$sigma^2 *( (1/n) +
                 ((Xh-mean(X))^2)((n-1)*var(X)) )> WHSlwr = Yhat - W*se> WHSupr = Yhat + W*se
> plot( WHSlwr ~ Xh, type='l', xlim=c(0,max(X)),
                 ylim=c(0,600), xlab='', ylab='' )
> par(new = T)
> plot( WHSupr ~ Xh, type='l', xlim=c(0,max(X)),
            ylim=c(0,600), xlab='X', ylab='E[Y]' )
```
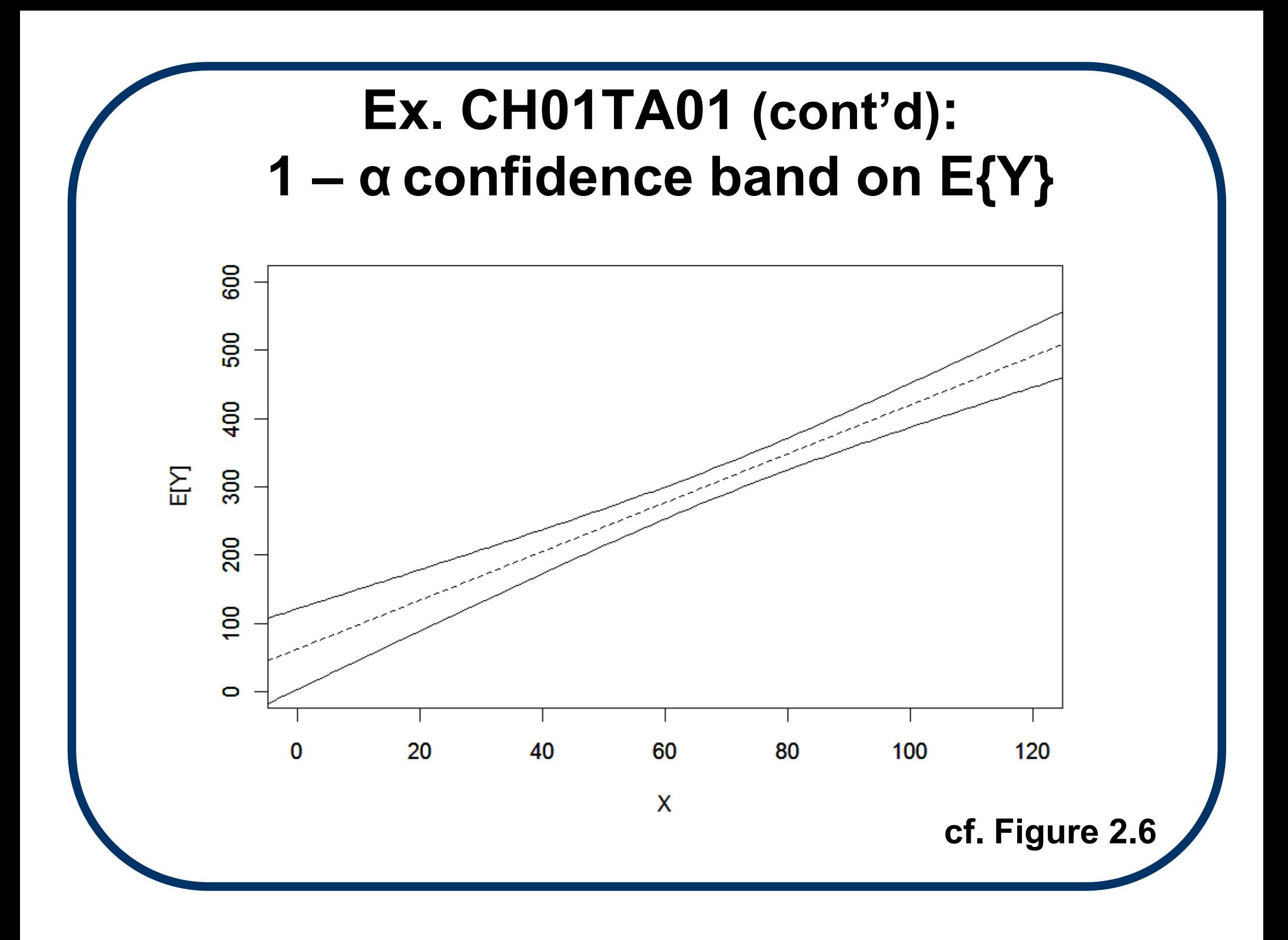

## **Total Sum of Squares**

**The secret of statistics: to understand the mean (response), analyze the variability...**

**Consider the following decomposition of how Yi varies: at the core, Yi varies from its mean Y:** Y<sub>i</sub> – Y

**Squaring and summing these deviations gives the Total Sum of Squares:** 

**SSTO** =  $\sum_{i=1}^{n} (Y_i - \overline{Y})^2$ 

## **Error Sum of Squares**

**Next, posit some model (say, the SLR) and**  find the predicted value  $\hat{\mathsf{Y}}$ <sub>i</sub>. This is another form of variation: Y<sub>i</sub> – Ŷ<sub>i</sub>

#### **with its own sum of squares**

$$
SSE = \sum_{i=1}^{n} (Y_i - \hat{Y}_i)^2
$$

**(we already saw this as the error sum of squares, a.k.a. residual sum of squares)** 

#### **SSTO vs. SSE**

**Now, if the model estimates in Y ˆ i are no better (in terms of squared deviations) than**  $\overline{Y}$ **, we expect SSTO**  $\approx$  **SSE.** 

**But if the model improves upon the fit, SSTO > SSE. (Fig. 2.7 gives a nice visual.)** 

**What makes up this difference??** 

## **SS Decomposition**

$$
SSTO = \sum \{Y_i - \overline{Y}\}^2 = \sum \{ (Y_i - \hat{Y}_i) + (\hat{Y}_i - \overline{Y}) \}^2
$$
  
=  $\sum \{ (Y_i - \hat{Y}_i)^2$   
+  $2(Y_i - \hat{Y}_i) (\hat{Y}_i - \overline{Y}) + (\hat{Y}_i - \overline{Y})^2 \}$   
=  $\sum (Y_i - \hat{Y}_i)^2$   
+  $2\sum (Y_i - \hat{Y}_i) (\hat{Y}_i - \overline{Y}) + \sum (\hat{Y}_i - \overline{Y})^2$ 

**cont'd →**

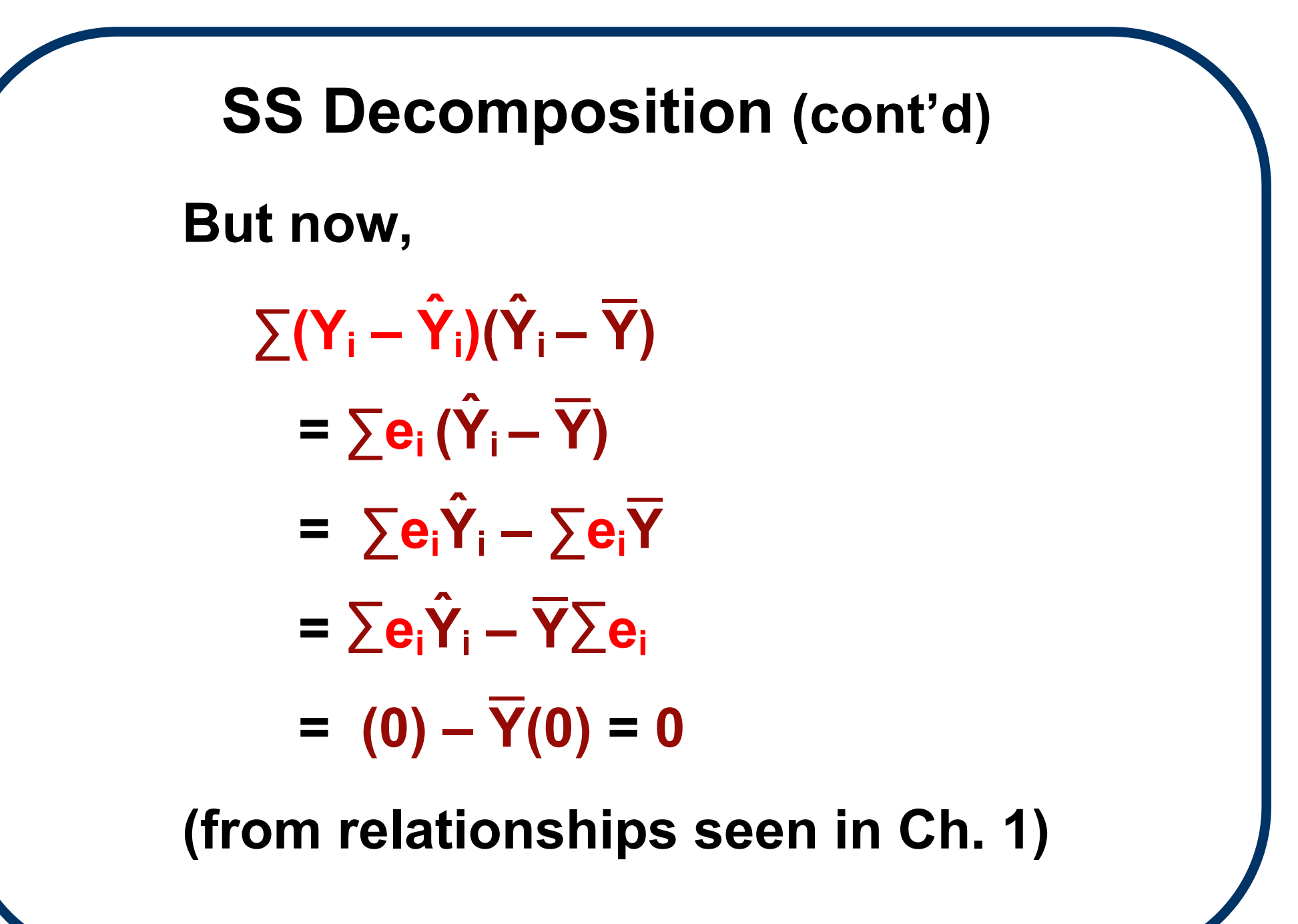

# **Regression Sum of Squares So, we find**   ${\bf SSTO} = \sum (Y_i - \hat{Y}_i)^2 + (2)(0) + \sum (\hat{Y}_i - \overline{Y})^2$  $=$  **SSE** +  $\sum (\hat{Y}_i - \overline{Y})^2$

**The latter term is what separates SSE from SSTO.** 

**We call this the Model Sum of Squares, or for an SLR model, the Regression Sum of Squares:** 

 $\textbf{SSR} = \sum (\hat{\textbf{Y}}_i - \overline{\textbf{Y}})^2$  **SSTO = SSR + SSE.** 

## **Degrees of Freedom**

**As with the sample variance, each of these SS terms is associated with a set of d.f.:** 

- We saw df $_{\rm E}$  = n  $-$  2
- $\cdot$  From S<sup>2</sup>, we know df<sub>TO</sub> = n 1
- $\cdot$  For SSR, it turns out that df<sub>R</sub> = 2 1 = 1

Conveniently, 
$$
df_{TO} = df_R + df_E
$$

### **Mean Squares**

**With these, divide the SS terms by their d.f.'s to produce Mean Squares:** 

> $MSTO = \frac{SSTO}{df_{\text{TO}}} = \frac{\sum_{i=1}^{n} (Y_i - \overline{Y})^2}{n-1}$  $MSR = \frac{SSR}{df_D} = \frac{\sum_{i=1}^{n} (\hat{Y}_i - \overline{Y})^2}{1}$  $MSE = \frac{SSE}{df_E} = \frac{\sum_{i=1}^{n} (Y_i - \hat{Y}_i)^2}{n-2}$

**Expected Mean Squares We can show (p. 69) that E[MSR]** =  $\sigma^2$  +  $\beta_1$ **2**  $\sum_{i=1}^n (X_i - \overline{X})^2$ **and we know E[MSE]** =  $\sigma^2$  (unbiased for  $\sigma^2$ ) **Notice that if β 1 = 0, MSR is another** 

**unbiased estimator of σ 2; but if not, its expectation always exceeds σ 2 .** 

### **ANOVA Table**

**We collect all these terms together into an Analysis of Variance (ANOVA) Table:** 

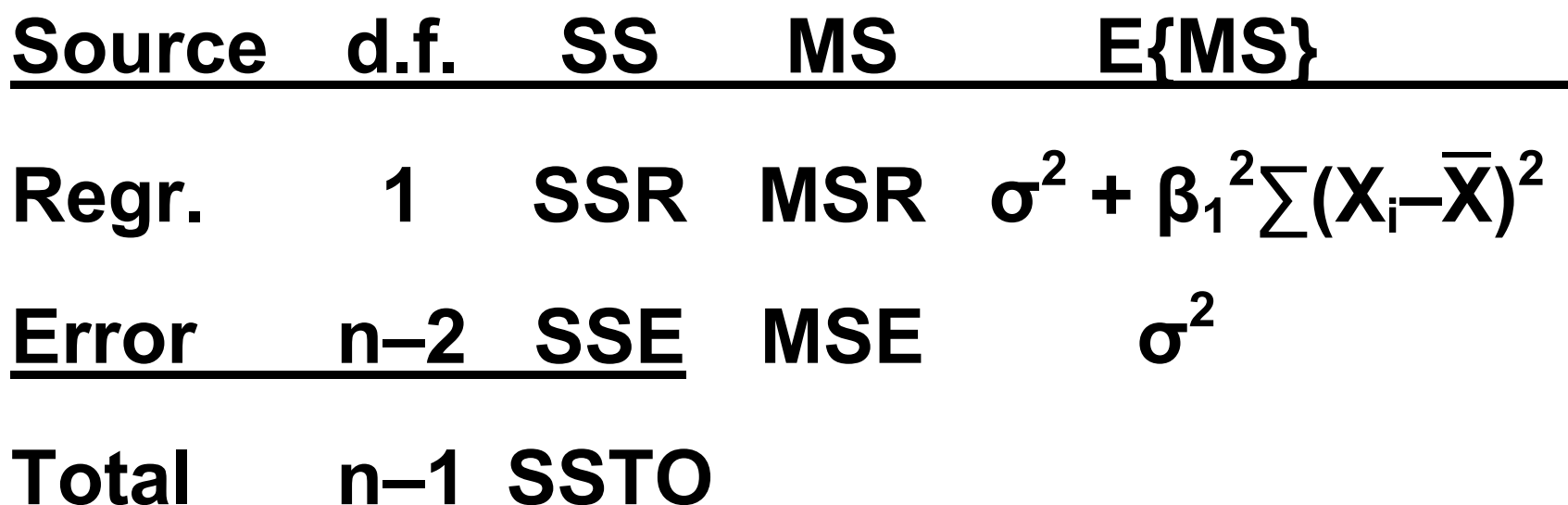

#### **F-Statistic**

**What makes the ANOVA Table so handy is its layout of the pertinent statistics for inferences on β1.** 

**In partic., to test H<sub>o</sub>:** $\beta_1 = 0$  vs. H<sub>a</sub>: $\beta_1 \neq 0$ , **construct the F-statistic F\* = MSR/MSE. Notice that if H<sub>o</sub> is true,**  $F^* \approx 1$ **, but if H<sub>a</sub> is true, F\* > 1. This suggests a use for F\* in**  testing H<sub>o</sub>.

#### **Cochran's Theorem**

**We employ F\* based on a famous result:** 

**Cochran's Thm.: Given Yi ~ indep.N( μi, σ 2),** 

$$
i = 1, \ldots, n
$$
, where  $\mu_i = E[Y_i]$ . Let

 $SSTO = SS_1 + SS_2 + \cdots$  **+ SSk–1**

**where each SS <sup>r</sup>has d.f.=df r. Then if μi = μ =**   $\textbf{const.}$ , the terms  $\textbf{SS}_r/\sigma^2 \thicksim$  indep.  $\chi^2(\textbf{df}_r)$  are **indep. of SSE/ σ**  $2^2$   $\sim \chi^2(n-2)$  when **∑df <sup>r</sup>+ df E = n–1.** 

#### **F-Reference Dist'n**

**From Cochran's Thm., we find for the LSR model that** 

$$
F^* = \frac{\frac{SSR}{\sigma^2}/1}{\frac{SSE}{\sigma^2}/(n-2)} = \frac{MSR}{MSE} \sim F(1, n-2)
$$

**whenever E{Yi} is constant. But, a constant mean equates to β** $_{1}$  **= 0, i.e., H** $_{\circ}$  **is**  $_{1}$ **true. This gives the reference dist'n for F\*.** 

#### **F-Test**

So, when H<sub>o</sub> is true, the null reference dist'n for  $F^*$  is  $F^* \sim F(1, n-2)$ .

**(When H<sub>o</sub>** is false, F<sup>\*</sup> has a noncentral **F-dist'n.)** 

**We reject H<sub>o</sub> at signif. level α when F\* > F(1–α; 1, n–2).** 

**This is called the 'full' F-test from the ANOVA table.** 

## **Ex. CH01TA01 (cont'd): ANOVA table**

**Recall the Toluca data. For the ANOVA table, use anova():**

**> anova( CH01TA01.lm )**

**Analysis of Variance Table**

**Response: Y**

**Df Sum Sq Mean Sq F value Pr(>F) X 1 252378 252378 105.88 4.45e-10 Residuals 23 54825 2384**

# **Ex. CH01TA01 (cont'd): F-test For the Toluca data, the ANOVA shows F\* = 252378/2384 = 105.9. Reject Ho:β1 = 0 vs. Ha:β<sup>1</sup> ≠ 0 when F**<sup>\*</sup> > F(1 – α; 1, n–2). At  $α=0.05$  this is **F\* > F(.95; 1, 23). Find the critical point in R: > qf( 0.95,df1=1,df2=CH01TA01.lm\$df ) [1] 4.279344**

**Clearly, F\* = 105.9 > F(.95; 1, 23) = 4.28, so we**  reject H<sub>o</sub>.

### **Ex. CH01TA01 (cont'd): F vs.** *t*

**Note the equivalence between the F-test and the t-test for Ho:β1 = 0 vs. Ha:β<sup>1</sup> ≠ 0.**

**P-values are the same**  $(P = 4.45e-10)$ **.** And, can show  $F^* = (t^*)^2$ :

**> anova( CH01TA01.lm )[1,4] [1] 105.8757**

**> summary( CH01TA01.lm )\$coef[2,3]^2 [1] 105.8757**

#### **Reduction Sum of Squares (1)**

**We can extend the ANOVA F-test to any form of statistical model, via 3 basic steps:**

**(1) Define a FULL MODEL (FM) with all desired components. For the SLR this is**  $Y_i = \beta_0 + \beta_1 X_i + \varepsilon_i$ . From the FM, find  $\mathbf{SSE: SSE(F)} = \sum (\mathbf{Y_i} - \hat{\mathbf{Y}_i})^2$ , with  $\hat{\mathbf{Y}_i}$ **found under the FM via LS.** 

## **Reduction Sum of Squares (2)**

**(2) For a given H o, determine how the constraint** *reduces* **the model. (The REDUCED MODEL (RM) holds under H o.) Then find the SSE under the RM,**   $\mathbf{say}$   $\mathbf{SSE(R)} = \sum \{ \mathbf{Y_i} - \hat{\mathbf{Y}_i}(\mathbf{R}) \}^2$ **.** 

 **For instance, with SLR, under H <sup>o</sup>:β <sup>1</sup>=0 the RM** is  $Y_i = \beta_0 + \varepsilon_i$  and SSE(R) =  $\sum (Y_i - \overline{Y})^2$ **(which happens to = SSTO.)** 

## **Reduction Sum of Squares (3)**

**(3) If SSE(F) << SSE(R), the reduction in SS is "significant." An F-statistic to quantify the discrepancy is** 

$$
F^* = \frac{SSE(R) - SSE(F)}{df_{ER} - df_{EF}} / \frac{SSE(F)}{df_{EF}}
$$

 **Under appropriate conditions,**   $\mathsf{F}^{\star} \sim \mathsf{F}(\mathsf{df}_{\mathsf{ER}}\!\!-\!\mathsf{df}_{\mathsf{EF}},\,\mathsf{df}_{\mathsf{EF}})$  so reject  $\mathsf{H}_{\mathsf{o}}$  when  $F^* > F(1-\alpha; \text{ df}_{ER}-\text{df}_{EF}, \text{ df}_{EF})$  **as in the ANOVA Table.** 

#### **Linear Association**

**Besides the slope parameter β 1, we can measure the linear association between Y and X using the SS terms from the ANOVA.**

**The reduction SS for the SLR model is SSE(R) – SSE(F) = SSTO – SSE = SSR. So, consider the ratio** 

$$
\frac{\text{SSR}}{\text{SSTO}} = 1 - \frac{\text{SSE}}{\text{SSTO}}
$$

#### **Linear Association (cont'd)**

#### **Since SSE(R) is always ≥ SSE(F), that says SSTO ≥ SSE. But then 1 ≥ SSE/SSTO, i.e. 0 <sup>≤</sup> 1 – SSE SSTO**

**And, since SSE/SSTO ≥ 0, we have** 

$$
1 - \frac{\text{SSE}}{\text{SSTO}} \le 1
$$
  
\n
$$
\Rightarrow \qquad 0 \le 1 - \frac{\text{SSE}}{\text{SSTO}} \le 1
$$

**We denote this as** 

$$
R^2 = 1 - \frac{SSE}{SSTO} = \frac{SSR}{SSTO}
$$

**and call it the Coefficient of Determination.**

**Interpretation: R2 = SSR/SSTO is the % of**  total variation in the Y<sub>i</sub>s explained by the **regression model.** 

# **R2 (cont'd)**

**<sup>R</sup>2 is easy to understand, but also easy to overuse!! (So, employ with care.)** 

#### **Some features:**

- (a)  $R^2 = 1$  when every point sits on the **(straight) line.**
- **(b) R2 = 0 when the data are an amorphous cloud (i.e.,**  $\beta_1 = 0$ **)**
- (c)  $R^2 \rightarrow 1$  is good, but "how big is big" **depends on the subject matter.**

## **Ex. CH01TA01 (cont'd): R2**

```
The coeff. of determination (R2) is in the 
summary() output
```
**(near bottom; previously suppressed):**

```
> summary( CH01TA01.lm )
  Call:lm(formula = Y ~ \sim ~ X)⁞Residual std. error: 48.82 on 23 degr. of freedom
Multiple R-squared: 0.8215, 
Adjusted R-squared: 0.8138 
F-stat.: 105.9 on 1 and 23 DF, p-value: 4.449e-10
> summary( CH01TA01.lm )$r.squared
[1] 0.8215335
```
## **R2 Limitations**

**Some limitations:** 

**(a) R<sup>2</sup> <sup>→</sup> 1 indicates strong linear association, but it may be a poor fit. See Fig. 2.9(a).** 

**(b)**  $R^2 \rightarrow 0$  indicates weak linear **association, but it may be a good nonlinear fit.** 

 **See Fig. 2.9(b).** 

#### **Comments on the SLR Model**

- **(1) If using Yˆ <sup>h</sup>for future estimation or prediction at X = X h, the model assumptions must continue to hold.**
- **(2) If using Yˆ <sup>h</sup>for future estimation or prediction at X = X h,** *and* **if X <sup>h</sup>is also predicted, the inferences are conditional on that X <sup>h</sup>value.**
- **(3) If X <sup>h</sup>falls outside the range of the orig. Xis, watch for extrapolation errors.**
#### **Comments (cont'd)**

- **(4) If we reject H <sup>o</sup>:β <sup>1</sup>= 0, we don't necess. establish a causal relationship between X and Y. (Don't do lazy statistics!)**
- **(5) Except for the WHS conf. band, every inference we've described is pointwise and valid only once. (Adjust this with "multiplicity corrections" as in Ch. 4.)**
- **(6) If X is itself random, the inferences are approximate (or, can be "conditional").**

#### **Correlation Analysis**

- **Analysis of data pairs can also be performed via measures of correlation.**
- Similar to the SLR model on the surface, **and sharing many calculations, correlation is actually a totally different model built using two random variables, Y 1 and Y 2.**
- **If the paired components are both random and prediction is not an issue, the correlation model is more appropriate.**

## **Correlation Model**

Assume Y<sub>1</sub> and Y<sub>2</sub> have a joint probability **function of the form** 

$$
f(y_1, y_2) = \frac{1}{2\pi\sigma_1\sigma_2\sqrt{1-\rho_{12}^2}} exp\left[-\frac{1}{2(1-\rho_{12}^2)}\left[\frac{(y_1-\mu_1)}{\sigma_1}\right]^2 - 2\rho_{12}\left[\frac{(y_1-\mu_1)(y_2-\mu_2)}{\sigma_1}\right] + \left[\frac{(y_2-\mu_2)}{\sigma_2}\right]^2\right]
$$

**This is the Bivariate Normal model, denoted**  as  $\begin{bmatrix} Y_1 \\ Y_2 \end{bmatrix} \sim N_2 \begin{bmatrix} \mu_1 \\ \mu_2 \end{bmatrix} \begin{bmatrix} \sigma_1^2 & \rho_{12}\sigma_1\sigma_2 \\ \rho_{12}\sigma_1\sigma_2 & \sigma_2^2 \end{bmatrix}$ **vectors matrix**

#### **Correlation Model (cont'd)**

**Marginally, we have E{Y<sub>j</sub>} = μ<sub>j</sub> and**  $\sigma^2$ {Y<sub>j</sub>} =  $\sigma_j^2$ , with Y<sub>j</sub> ~ N(μ<sub>j</sub>, $\sigma_j^2$ ), j = 1,2.

**The correlation coefficient between Y 1 and Y <sup>2</sup>is ρ12 = <sup>σ</sup>{Y 1,Y 2}/ <sup>σ</sup>{Y 1} <sup>σ</sup>{Y 2}.** 

**If**  $Y_1$  and  $Y_2$  are indep., then  $p_{12}$  = 0. The **reverse isn't always true; however for the bivariate normal it** *is***:** 

 $Y_1$  and  $Y_2$  are indep.  $\Leftrightarrow$   $\rho_{12} = 0$ 

# **Conditional Distribution (1|2)**

**Under the bivariate normal model, the conditional distributions are intriguing:** 

Use 
$$
f(y_1|y_2) = \frac{f(y_1, y_2)}{f(y_2)}
$$
 to find  
\n
$$
Y_1|Y_2=y_2 \sim N(\alpha_{1|2} + \beta_{12}y_2, \sigma_{1|2}^2),
$$

**where**   ${\bf \alpha}_{1|2} = {\bf \mu}_1 - {\bf \mu}_2 {\bf \rho}_{12} {\bf \sigma}_1 / {\bf \sigma}_2$ 

$$
\beta_{12} = \rho_{12}\sigma_1/\sigma_2
$$
  

$$
\sigma_{12}^2 = \sigma_1^2(1-\rho_{12}^2).
$$

Conditional Distribution (2|1)  
\nSimilarly, Y<sub>2</sub>|Y<sub>1</sub>=y<sub>1</sub> ~ N(
$$
\alpha_{2|1}
$$
 +  $\beta_{21}$ y<sub>1</sub>,  $\sigma_{2|1}^2$ ),  
\nwhere  $\alpha_{2|1} = \mu_2 - \mu_1 \rho_{12} \sigma_2 / \sigma_1$   
\n $\beta_{21} = \rho_{12} \sigma_2 / \sigma_1$   
\n $\sigma_{2|1}^2 = \sigma_2^2 (1-\rho_{12}^2)$ .  
\nNotice that E{Y<sub>2</sub>|Y<sub>1</sub>=y<sub>1</sub>} =  $\alpha_{2|1}$  +  $\beta_{21}$ y<sub>1</sub> is a  
\nlinear relationship. This is often described  
\nas a "regression" of Y<sub>2</sub> on y<sub>1</sub>. (Same holds  
\nfor EW IV =y<sub>1</sub>)

**for E{Y 1|Y <sup>2</sup>=y 2}.)** 

## **Lots of Confusion...**

- **The linear relation apparent in the conditional models means that given Y <sup>1</sup>=y 1, <sup>α</sup>2|1 and β21 can be computed using the SLR normal equs.**
- But *that doesn't mean the models are the same***! It's just a convenient computational coincidence.**
- **This leads to lots of confusion between correlation and regression. Bottom line: they are two different models.**

## **PPMCC**

**The goal in correlation analysis is determination of the (strength of) association between**  $Y_1$  **and**  $Y_2$ **, using the**  $\rho_{12}$  **measure. Estimate ρ12 with the (sample) Pearson Product-Moment Correlation Coefficient:** 

$$
r_{12} = \frac{\sum_{i=1}^{n} (Y_{i1} - \overline{Y}_1)(Y_{i2} - \overline{Y}_2)}{\sqrt{\sum_{i=1}^{n} (Y_{i1} - \overline{Y}_1)^2 \sum_{i=1}^{n} (Y_{i2} - \overline{Y}_2)^2}}
$$

**(a slightly biased, ML estimator).**

# The sample correlation coeff. r<sub>12</sub> satisfies  $-1 \le r_{12} \le 1$

#### **where**

**r**<sub>12</sub> → –1 if Y<sub>1</sub>,Y<sub>2</sub> are negatively associated

**r**<sub>12</sub> → +1 if Y<sub>1</sub>,Y<sub>2</sub> are positively associated

 $\mathbf{r}_{\mathbf{12}}\rightarrow\ \mathbf{0}$  if  $\mathbf{Y}_{\mathbf{1}},\mathbf{Y}_{\mathbf{2}}$  are not associated.

**(Oh, by the way:**  $r_{12}^2 = R^2$ **.)** 

# **Hypothesis Test of ρ12**

**The natural null hypoth. here is H <sup>o</sup>: ρ12 = 0, vs. H <sup>a</sup>: ρ<sup>12</sup> ≠ 0. Under the bivariate normal model,** 

$$
t^* = \frac{r_{12} \sqrt{n-2}}{\sqrt{1-r_{12}}} \sim t(n-2)
$$

**so reject H <sup>o</sup>when |t\*| > t (1 – α <sup>2</sup>; n–2 ). The P-value is 2P[ t(n–2) > |t\*| ].** 

**t\* is numerically identical to the t\* in (2.20) for testing β <sup>1</sup>= 0 tends to create confusion.**

## **Example p. 84: Correlation**

**Oil Co. sales example: study n = 23 gas stations and record Y 1 = {gasoline sales} and Y 2 = {auxiliary product sales}. We are given r<sub>12</sub> = 0.52. Wish to test if**  $\rho_{12}$  **is positive. Set**  $\alpha$  **= 0.05.** 

**Can do this in R →**

#### **Example p.84: Correlation**

For the Oil Co. sales example, with r<sub>12</sub> = 0.52 **we can find t** *\** **= 2.79 on 21 df.** 

 $\mathbf{T}$ o test H<sub>o</sub>: $\mathbf{p}_{12} \leq \mathbf{0}$  vs. H $_{\mathbf{a}}$ : $\mathbf{p}_{12}$  > 0, the one-sided **P-value is P[t(21) > 2.79]. Find this in R via: > pt( 2.79, df=21, lower.tail=F ) [1] 0.005486405**

**At α = 0.05 we see** *P <*  **<sup>α</sup>, so reject H o.**

### **Confidence Limits on ρ12**

**Conf. limits on ρ12 are trickier (since, e.g., ρ12 doesn't appear in t\*).** 

**We use the Fisher z-Transform:** 

$$
z' = \frac{1}{2} \ln \left( \frac{1 + r_{12}}{1 - r_{12}} \right)
$$

**For n ≥ 8 , z • ~ N( , σ 2{z } ) where**   $\zeta =$ **1**  $\frac{1}{2}$  *ln*   $\bigg($  $\int$  **1 + ρ 12 1** –  $\frac{P12}{P12}$  and  $\sigma^2\{z'\} = 1/(n-3)$ .

## **Conf. Limits on ρ12 (cont'd)**

**Notice that**  $(z' - \zeta)/\sigma\{z'\} \sim N(0,1)$ **. So, an approx. 1–α conf. int. for is clearly**   $z' \pm z(1-\frac{a}{2})\frac{1}{\sqrt{n-3}}$ 

**[Use the**  $\infty$  **row of Table B.2 to find z(1 –**  $\frac{\alpha}{2}$ **).]** 

**Now, reverse-transform to the ρ-scale:** 

$$
r_{12} = \frac{e^{2z'} - 1}{e^{2z'} + 1}
$$

**(Table B.8 gives selected values of both transforms.)**

#### **Conf. Limits on ρ12 (cont'd)**

**So, if the z-transform produces 1– α limits on ζ of, say,** 

 **z**I  $_{\mathsf{L}}^{\prime}$  < ζ < z' **U,** 

**the corresp. 1– α limits on ρ12 are** 

$$
\frac{e^{2z'_L}-1}{e^{2z'_L}+1} < \rho_{12} < \frac{e^{2z'_U}-1}{e^{2z'_U}+1}
$$

## **Example p. 86: Correlation**

**Grocery purchase example: study n = 200 households and record Y 1 = {beef purchases} and Y 2 = {poultry purchases}.**

**We are given**  *<sup>r</sup>***12 = –0.61.** 

**Wish to find a 95% conf. int. on the true correlation coeff. ρ12.**

**Can do this in R →**

## **Ex. p. 86: 1–** $\alpha$  **conf. limits on**  $\rho_{12}$

**Direct R code for Fisher z-transform:**

- **> r12 = -0.61**
- **> alpha = .05**
- **> n = 200**
- **> zprime = 0.5\*( log(1+r12) - log(1-r12) ) > se = 1/sqrt( n-3 )**
- **> zlwr = zprime - qnorm( 1-alpha/2 )\*se**
- **> zupr = zprime + qnorm( 1-alpha/2 )\*se**
- **> rholwr = (exp(2\*zlwr)-1)/(exp(2\*zlwr)+1)**
- **> rhoupr = (exp(2\*zupr)-1)/(exp(2\*zupr)+1)**
- **> c(rholwr, rhoupr)**

**[1] -0.6903180 -0.5148301**

## **Ex. p. 86:**  $1-\alpha$  conf. limits on  $\rho_{12}$

#### **Even faster, for Fisher z-transform, are the hyperbolic tangent functions:**

```
> r12 = -0.61> alpha = .05
> n = 200> zprime = atanh( r12 )
> se = 1/sqrt( n-3 )
> zlwr = zprime - qnorm( 1-alpha/2 )*se
> zupr = zprime + qnorm( 1-alpha/2 )*se
> c( tanh( zlwr ), tanh( zupr ) )
[1] -0.6903180 -0.5148301
```
### **1–α conf. limits on ρ<sub>12</sub>**

#### **In R, can also use**

- •**CIr() from** *psychometric* **package**
- •**fisherz() suite in** *psych* **package**
- • **cor.test() (in base** *stats***) if original data pairs are available; see help(cor.test)**

## **Testing Ho:ρ12 <sup>=</sup>ρ<sup>0</sup>**

The t-test for  $H_0$ :  $\rho_{12} = 0$  doesn't naturally **extend to testing any**  $H_o$ **:**  $\rho_{12} = \rho_o$ **.** 

**Fastest solution is to build a Fisher z-transform conf. int. for ρ12 (as above) and**  reject H<sub>o</sub> if the interval fails to **contain ρo.** 

**(Appeal here is to the tautology between hypoth. tests and conf. int's)** 

### **Spearman's Rank Correlation**

- If the bivariate normal model doesn't **hold (and a transformation of the Yj's can't help), there is a rank-based form available, known as Spearman's rank correlation.**
- **Basic idea: replace the observations with their ranks, and then perform the corrl'n calculations on the ranks.**

#### **Rank Correlation**

- **Step 1: Find all the Y<sub>i1</sub>'s and rank them** from min. to max. Call these R<sub>i1</sub>.
- **Step 2: Repeat Step 1 for Y<sub>i2</sub> to find R<sub>i2</sub>. (If ties exist, give each tied value the average of the tied ranks.)**
- **Step 3: Calculate**   $r_s = r$ **∑i=1**  $_{i=1}^{n}(R_{i1}-\overline{R}_{1})(R_{i2}-\overline{R}_{2})$  $\sum_{i=1}^{n}$   $(R_{i1} - \overline{R}_{1})^{2} \sum_{i=1}^{n} (R_{i2} - \overline{R}_{2})^{2}$ **Notice that**  $-1 \le r_s \le 1$ **.**

## **Rank Correlation (cont'd)**

**Step 4: For n ≥ 10, calculate appox. tstatistic t\* = r s n–2**  $1 - r_s^2$ **• ~ t(n–2).**

**Step 5: Set H <sup>o</sup>: {no assoc. between Y 1 & Y 2} vs. H <sup>a</sup>: {some assoc. between Y 1 & Y 2}**

**Step 6: Reject H <sup>o</sup>when |t\*| > t (1 – α <sup>2</sup>; n–2 ).** 

## **Example p. 88: Rank Correlation**

**New Food Marketing example:** 

**study n = 12 test markets and record** 

- **Y 1 = {popl'n of market} and**
- **Y 2 = {per cap. spending on new food product}.**

**Data are in Table 2.4.** 

**Wish to test for association between Y 1and Y 2 but can't appeal to normality use Spearman's rank corrl'n.**

**Can do this in R →**

## **Example CH02TA04: Spearman Rank Correlation**

**The New Food Marketing data from Table 2.4 are**

 $>$  Y1 =  $c(29, 435, \ldots, 89)$ 

 $> Y2 = c(127, 214, \ldots, 103)$ 

**We can find r s in R : > cor( Y1, Y2, method="spearman" ) [1] 0.8951049**

## **Ex. CH02TA04 (cont'd): Spearman Corrl'n Testing**

**To test Ho:No Y1-vs.-Y2 association against Ha:Some Y1-vs.-Y2 association via t***\** **statistic in R, use:**

**> cor.test( Y1, Y2, method="spearman", exact=F )**

**Spearman's rank correlation rho**

**data: Y1 and Y2** 

**S = 30, p-value = 8.367e-05**

alternative hypothesis: true rho is not equal to 0

**At α = 0.01 we see** *P* **= 8.37×10-5** *<sup>&</sup>lt;***α, so reject Ho. (For an 'exact' test, use exact=T option.)**